# **SSRS metrics**

SQL BI Manager monitors several type of metrics to provide accurate information about the status and health of the Reporting Services and the instances hosting these services on a BI environment. The metrics are classified in the following categories:

#### **Server Performance**

This category contains the following server related performance metrics:

- **Disk**
- Includes the following charts: **Disk transactions**, **Average Seconds per Transaction**, **Current Disk Queue Length**, and **Percent Idle Time.**
- **Network**
- Includes **Data Transfer (bytes/sec)** and **Network Output Queue Length** charts.
- **Cache**
- Includes **Cache Copy Read Hits Percent**, **Cache Copy Reads per Second**, and **Cache Faults** charts. **CPU**

Displays **CPU Thread Switching** (Threads Waiting vs. Thread Switches), **Percent Process Time** (Percent Privileged Time vs. Percent User Time), **Percent Processor Time** (Processor Time vs. SSRS Processor Time), and **Interrupts** charts.

- **Processing** Displays a **Process Working Set** (Memory Working Set Vs. SSRS Working Set) chart.
- **Memory**

Includes the following charts: **Memory Overall Usage**, **Available Memory**, and **Page Transactions**.

## **Report Server Performance**

This category contains the following SSRS Server related performance metrics:

- **Connections**
- Displays charts for **Active Connections** and **Logons** (Attempts vs. Successes). **Network**
- 
- Includes **Bytes Transferred** (Received vs. Sent) and **HTTP Errors** charts. **Memory**
- Displays charts for **Memory Pressure State**, **Memory Shrink Amount**, and **Memory Shrink Notifications**. **Requests**

Includes charts for **Request Activity** (Disconnected Requests vs. Executing Requests), **Unauthorized Requests**, **Requests Rejected**, **Request Volume**, and **Tasks Queued**.

## **Reporting Services**

This category includes the following metrics for the SSRS Windows and Web Service:

**Sessions**

Displays **Active Sessions** (Windows Sessions vs. Web Sessions), **First Session Requests** (Windows Sessions vs. Web Sessions), and **Next Session Requests** (Windows Sessions vs. Web Sessions) charts.

**Cache**

Contains charts for **Cache Hits** (Windows Cache Hits vs. Web Cache Hits), **Cache Misses** (Windows Cache Misses vs. Web Cache Misses), **Memory Cache Hits** (Windows Cache Hits vs. Web Cache Hits), **Memory Cache Misses** (Windows Cache Misses vs. Web Cache Misses), and **Cache Flushes**(Windows vs. Web).

**Requests**

Includes the following charts: **Report Requests** (Windows Requests vs. Web Requests), **Reports Executed** (Windows Reports vs. Web Reports), **Service Requests** (Windows Requests vs. Web Requests), **Processing Failures** (Windows Failures vs. Web Failures), and **R ejected Threads** (Windows Threads vs. Web Threads).

## **Reporting Activity**

This category includes the following metrics:

#### **Report Execution**

Displays a list containing the history of Reports that have been executed in the BI environment. The list includes the following information:

- Report Path
- **Parameters**
- $\blacksquare$  User
- Report Type
- **B** Status
- **Format**
- Start Time
- Fnd Time
- **Data Retrieval**
- Rendering **Processing**

The list can be filtered by Report Path, User, Type, and Status. The list can also be exported to a PDF, XLS, or XML file.

**Report Performance**

Displays charts for: **Total Processing Time**, **Total Rendering Time**, and **Total Data Retrieval Time** from a specified time frame and scale. You can export the charts to an XLS or CSV file, download them as PNG, JPEG, PDF, or SVG individual files or print them individually.

#### **User Activity**

This category displays a list of all Users' activities within the BI environment. The list includes the following information:

- User name
- <sup>o</sup> Sessions
- <sup>o</sup> I/O Activity
- Total Processing Time(in ms)
- Average Processing Time(in ms)
- Longest Running Report

Click the **User name** to display the **Sessions** category list with more detailed information about all sessions performed by the user. You can also export the contents of the list to a PDF, XLS, or XML file.

You can modify the time frame for the information and the scale (minute, hour, day, week, or month) used in the charts and export the views to ⊗ a XLS or XML file. You can also print a specific chart or download it as a PNG, JPEG, PDF, or SVG file.

SQL Business Intelligence Manager identifies issues within the SQL BI environment to help optimize BI service performance. [Learn more](http://www.idera.com/productssolutions/sqlserver/sql-server-services) >>

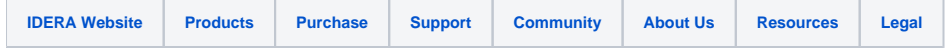